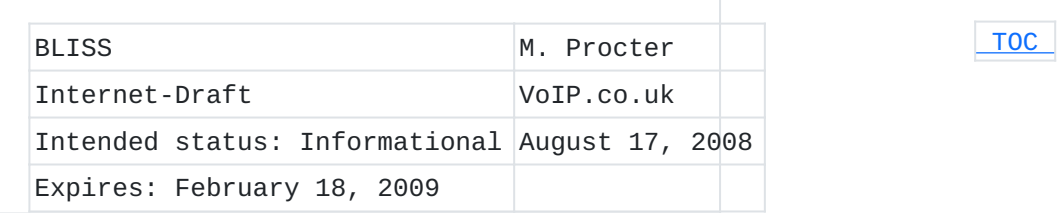

# **Implementing Call Park and Retrieve using the Session Initiation Protocol (SIP) draft-procter-bliss-call-park-extension-02**

#### **Status of this Memo**

By submitting this Internet-Draft, each author represents that any applicable patent or other IPR claims of which he or she is aware have been or will be disclosed, and any of which he or she becomes aware will be disclosed, in accordance with Section 6 of BCP 79. Internet-Drafts are working documents of the Internet Engineering Task Force (IETF), its areas, and its working groups. Note that other groups may also distribute working documents as Internet-Drafts. Internet-Drafts are draft documents valid for a maximum of six months and may be updated, replaced, or obsoleted by other documents at any time. It is inappropriate to use Internet-Drafts as reference material or to cite them other than as "work in progress." The list of current Internet-Drafts can be accessed at [http://](http://www.ietf.org/ietf/1id-abstracts.txt) [www.ietf.org/ietf/1id-abstracts.txt](http://www.ietf.org/ietf/1id-abstracts.txt). The list of Internet-Draft Shadow Directories can be accessed at [http://www.ietf.org/shadow.html.](http://www.ietf.org/shadow.html) This Internet-Draft will expire on February 18, 2009.

#### **Abstract**

Call Park and Call Retrieve are useful telephony services that are familiar to many users. Existing implementations using the Session Initiation Protocol (SIP) show that a variety of approaches can be taken, with varying degrees of interoperability. This draft discusses a number of feature variations, and how they may be implemented.

## <span id="page-0-0"></span>**Table of Contents**

- [1.](#page-1-0) Overview
- [2.](#page-1-1) Parking a call
	- [2.1.](#page-2-0) Parking a call without an orbit
	- [2.2.](#page-2-1) Parking a call with a specified orbit
	- [2.3.](#page-4-0) Parking a call with a Park-Server allocated orbit
	- [2.4.](#page-6-0) A failed attempt to park a call
- [2.5.](#page-7-0) Parking a call without a Park Server
- [3.](#page-7-1) Retrieving a Parked Call
	- [3.1.](#page-8-0) Retrieving a call from a Park Server
	- [3.2.](#page-11-0) Retrieving a call from a User Agent
- [4.](#page-12-0) User Agent Configuration
- [5.](#page-12-1) Acknowledgements
- [6.](#page-12-2) Security Considerations
- [7.](#page-12-3) IANA Considerations
- [8.](#page-12-4) References
	- [8.1.](#page-12-4) Normative References
	- [8.2.](#page-13-0) Informative References
- [§](#page-13-1) Author's Address
- <span id="page-1-0"></span>Intellectual Property and Copyright Statements

### **1. Overview**

Call Park is a feature that enables UAs to make a call inactive but not terminated, in such a way as to allow the call to be resumed by the UA that parked the call, or by a different UA.

This feature is typically used when User A wishes to transfer a call in progress to User B, but doesn't necessarily know how to reach User B's UA directly. In this situation, User A parks the call, and then tells User B where the call is parked. User B may then retrieve the call using a convenient UA.

Other uses include allowing multiple calls to be parked at the same 'location', and forming a queue. In this way, a simple 'ACD' (Automatic Call Distribution) system can be implemented that permits calls to be initially sorted and placed in one of a number of queues, ready to be handled when an appropriate agent becomes available (and retrieves the next call from the queue).

In all cases, the parked call is subsequently identifiable by a short (typically 3 or 4 digit) label known as an 'orbit'. This orbit is often allocated by the user parking the call, but some environments favour allocation of the orbit by a Park Server. Both approaches are described in this document.

<span id="page-1-1"></span>Having a Park Server for parked calls is a useful approach, which secures parked calls against User Agent rebooting and other losses of service. However, being able to park and retrieve calls without a Park Server is also a useful model, both in terms of decentralised network design and also for smaller installations that don't necessarily merit a separate Park Server. Therefore, parking with and without a Park Server are discussed in this document.

#### **2. Parking a call**

A basic call flow for Call Park is given in [I-D.ietf-sipping-service-examples] (Johnston, A., Sparks, R., [Cunningham, C., Donovan, S., and K. Summers, "Session Initiation](#page-13-3) [Protocol Service Examples," July 2008.\)](#page-13-3) (section 2.15), and this forms the basis of the feature. This approach uses the SIP dialog ID between the parked endpoint and the park server itself as the unique parked call identifier. Using the dialog ID has a number of advantages since it is unique and allocated by both the parked user and the Park Server. However, it is also long, which can lead to problems when trying to identify parked calls by verbal or human-written mechanisms. Traditional PBX users have become accustomed to parking a call against a short number (typically 3 or 4 digits), and then using this identifier to communicate to the retrieving party which call to retrieve. This information may be passed verbally, or by means of small paper notes. Whilst collisions may occur, they are generally avoided satisfactorily by administrative policies. This draft attempts to reconcile these two models by allowing a short label to be attached to a parked call (the 'orbit'). The retrieving

<span id="page-2-0"></span>party can then use the same tag to locate the relevant dialog ID in order to retrieve the parked call.

#### **2.1. Parking a call without an orbit**

Certain environments do not require an 'orbit' to be used, either because calls are parked in a single queue, or the dialog identifiers are readily passed between concerned UAs. In this scenario, the flow described in [I-D.ietf-sipping-service-examples] (Johnston, A., Sparks, [R., Cunningham, C., Donovan, S., and K. Summers, "Session Initiation](#page-13-3) [Protocol Service Examples," July 2008.\)](#page-13-3) is followed without deviation.

#### <span id="page-2-1"></span>**2.2. Parking a call with a specified orbit**

The message flow of parking a call in this scenario is identical to that illustrated in [I-D.ietf-sipping-service-examples] (Johnston, A., [Sparks, R., Cunningham, C., Donovan, S., and K. Summers, "Session](#page-13-3) [Initiation Protocol Service Examples," July 2008.\)](#page-13-3). The difference that this draft introduces is in the REFER message to the Park Server. The details of the REFER message changes are discussed below.

 [TOC](#page-0-0) 

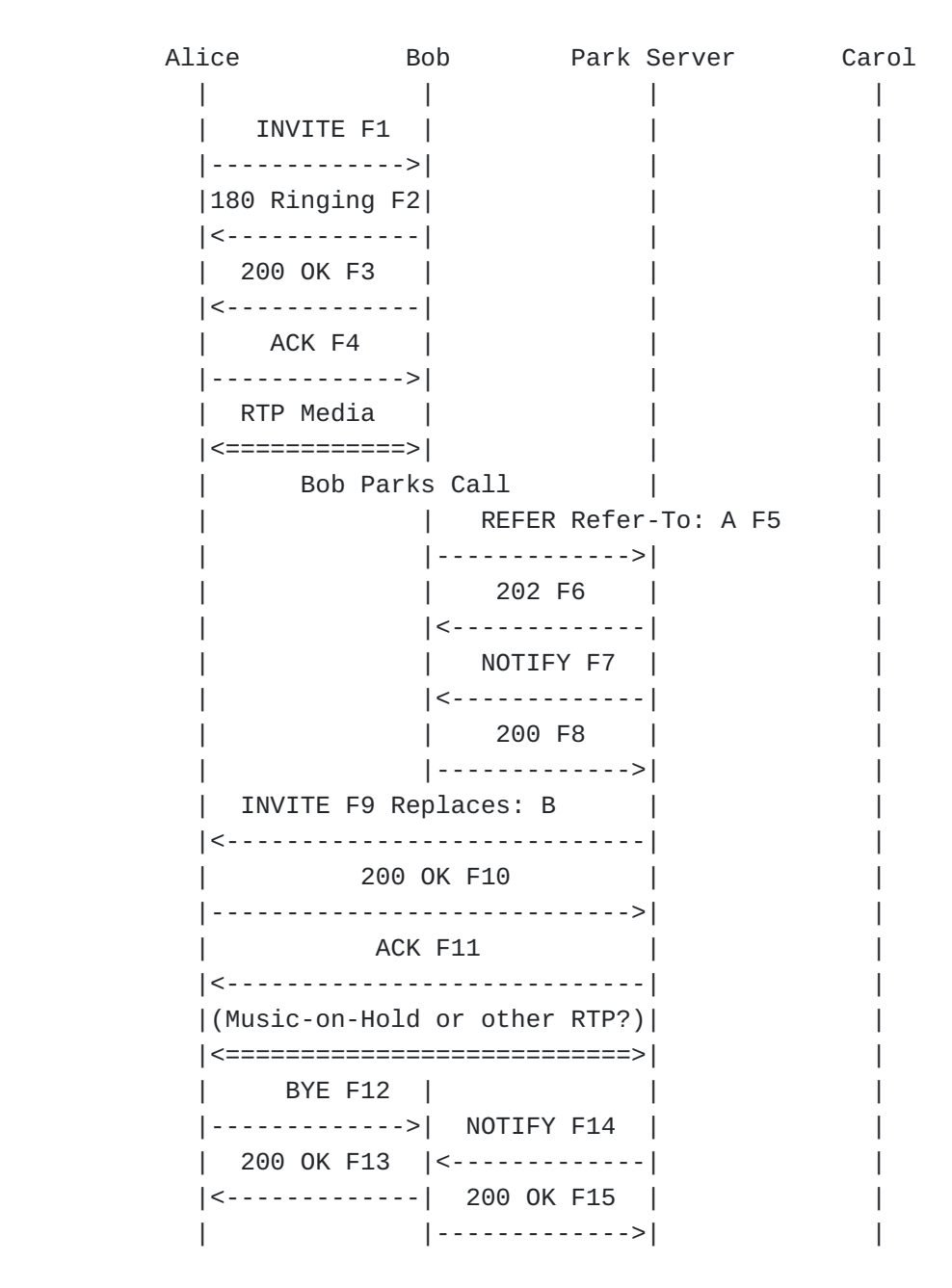

The URI <sips:park-server@example.com;orbit=1234> is used instead of directing the request to the URI <sips:park@server.example.com>. The addition of the orbit parameter effectively tags the parked call with a short memorable code entered by the user.

```
   F5 REFER Bob -> Park Server
     REFER sips:park-server@example.com;orbit=1234 SIP/2.0
     Via: SIP/2.0/TLS client.biloxi.example.com:5061
       ;branch=z9hG4bKnashds9
     Max-Forwards: 70
     From: Bob <sips:bob@biloxi.example.com>;tag=02134
     To: Park Server <sips:park-server@example.com;orbit=1234>
     Call-ID: 4802029847@biloxi.example.com
     CSeq: 1 REFER
 <allOneLine>
     Refer-To: <sips:alice@client.atlanta.example.com?Replaces=
     12345601%40atlanta.example.com%3Bfrom-tag%3D314159
     %3Bto-tag%3D1234567>
 </allOneLine>
     Referred-By: <sips:bob@biloxi.example.com>
     Contact: <sips:bob@client.biloxi.example.com>
     Content-Length: 0
```
## <span id="page-4-0"></span>**2.3. Parking a call with a Park-Server allocated orbit**

 [TOC](#page-0-0) 

Sometimes an orbit number assignment policy needs to be implemented. This may be to ensure that all orbit numbers are a particular length, or have a form that means that they can be dialled directly (given suitable extensions to an Application Server). It may also be implemented to eliminate the problem of trying to park more than one call on the same orbit.

To enforce a policy, we ensure that the orbit number is not allocated by the UA (entered by the user, or by configuration etc.) but is instead allocated by the Park Server, and relayed to the UA. The approach taken here is analogous to the Conference Factory approach described in [\[RFC4579\] \(Johnston, A. and O. Levin, "Session Initiation](#page-13-4) [Protocol \(SIP\) Call Control - Conferencing for User Agents,"](#page-13-4) [August 2006.\).](#page-13-4) Bob sends a REFER to the preconfigured Park Server URI, but without any 'orbit' parameter added. The Park Server then responds by redirecting Bob to the correct orbit by using a '302 Moved Temporarily' response. The orbit can then be found by inspecting this new target. Note that an intermediate proxy may recurse on this 302 response and Bob may never see the redirect. In this scenario, Bob can still extract the orbit from Contact of 2xx response to the original REFER.

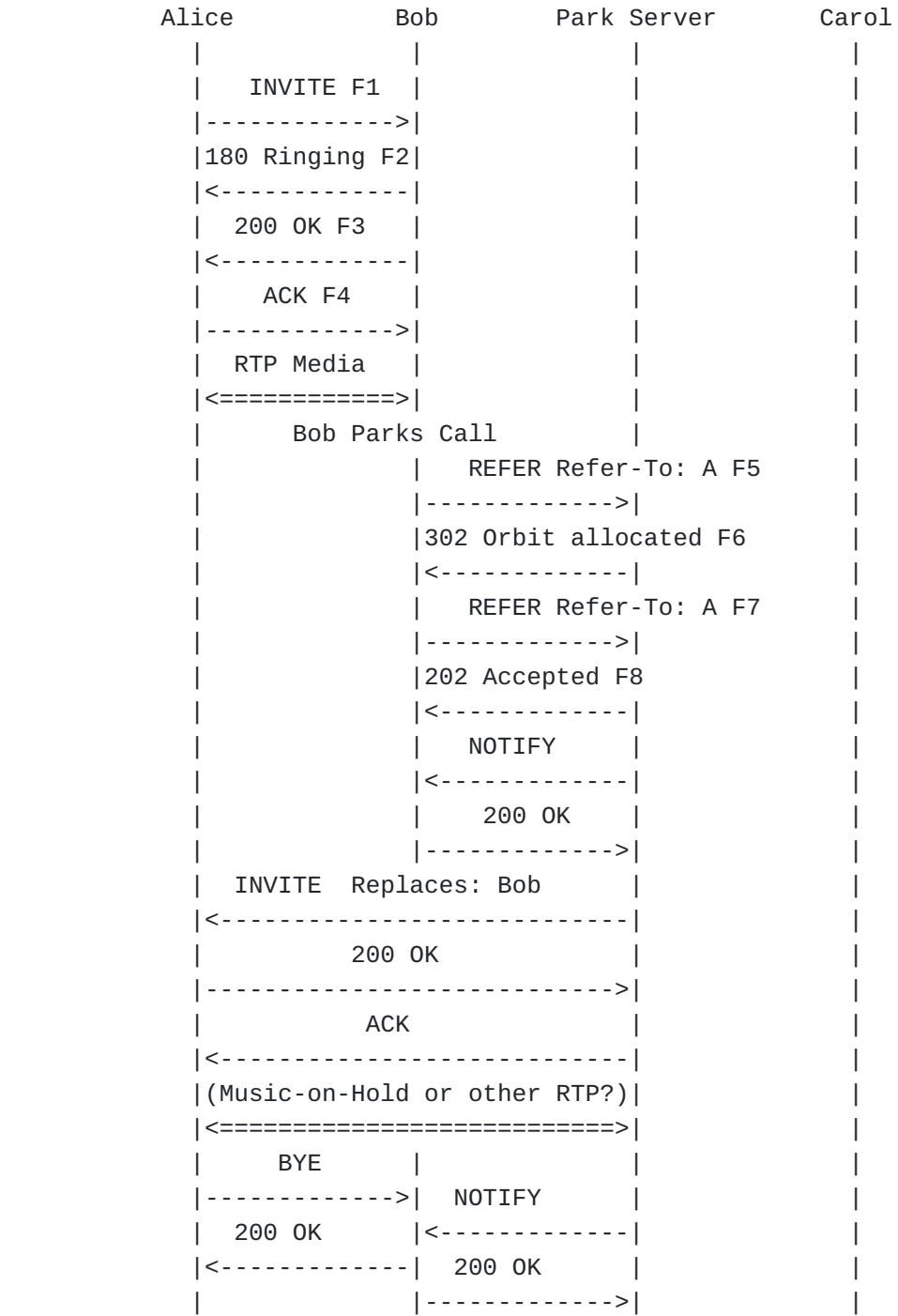

```
   F5 REFER Bob -> Park Server
      REFER sips:park-server@example.com SIP/2.0
      Via: SIP/2.0/TLS client.biloxi.example.com:5061
        ;branch=z9hG4bKnashdsB
      Max-Forwards: 70
      From: Bob <sips:bob@biloxi.example.com>;tag=22134
      To: Park Server <sips:park-server@example.com>
      Call-ID: 4802029847@biloxi.example.com
      CSeq: 1 REFER
<allOneLine>
      Refer-To: <sips:alice@client.atlanta.example.com?Replaces=
      12345601%40atlanta.example.com%3Bfrom-tag%3D314159
      %3Bto-tag%3D1234567>
</allOneLine>
      Referred-By: <sips:bob@biloxi.example.com>
      Contact: <sips:bob@client.biloxi.example.com>
      Content-Length: 0
      F6 302 Orbit Allocated Park Server -> Bob
      SIP/2.0 202 Orbit Allocated
      Via: SIP/2.0/TLS client.biloxi.example.com:5061
        ;branch=z9hG4bKnashdsB
        ;received=192.0.2.105
      From: Bob <sips:bob@biloxi.example.com>;tag=22134
      To: Park Server <sips:park-server@example.com>;tag=56324
      Call-ID: 4802029848@biloxi.example.com
      CSeq: 1 REFER
      Contact: <sips:park-server@example.com;orbit=1234>
      Content-Length: 0
```

```
Once Bob's UA learns of the allocated orbit (either by finding it in
the 302 response, or by finding it in the Contact of the 202 response
to the REFER), it can be passed to the user (Bob) in an appropriate
manner.
```
#### <span id="page-6-0"></span>**2.4. A failed attempt to park a call**

A Park Server may choose to reject a park attempt for many reasons, including prohibiting multiple calls being parked against the same orbit, or prohibiting certain users from parking calls on certain orbits. Whatever the reason, the response sent to Bob will enable Bob to take appropriate action. The following example shows the Park Server rejecting a call due to the orbit already being in use.

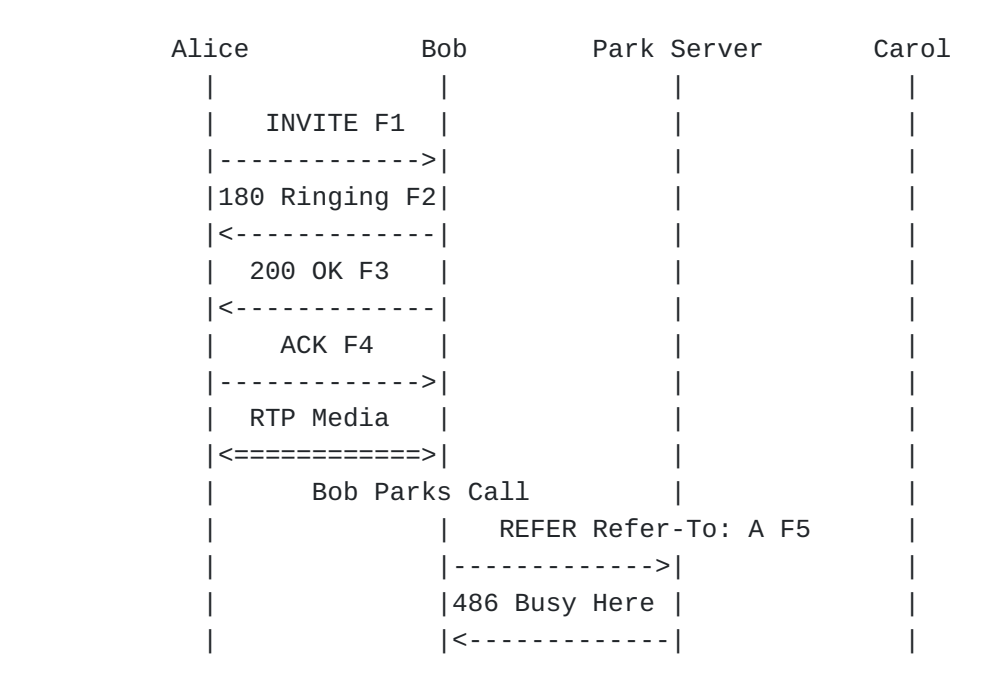

When Bob's parking attempt is rejected, Bob may choose to attempt to park the call again, but using a different orbit number. The ability for Bob to recover from failed parking attempts such as this without dropping the call to Alice is an important consequence of Bob sending the REFER to the Park Server, rather than sending the REFER to Alice so that she can park herself.

#### <span id="page-7-0"></span>**2.5. Parking a call without a Park Server**

Sometimes, it is useful to be able to park a call without using a Park Server. The original dialog between Alice and Bob is maintained, even though Bob has notionally parked the call. As a consequence, the only changes that occur may be within Bob's UA, and will not necessarily involve any SIP signalling.

#### <span id="page-7-1"></span>**3. Retrieving a Parked Call**

In order to retrieve a parked call, Carol needs to obtain the dialog identifiers for the dialog between Alice and wherever Alice is parked. The dialog identifiers can be obtained by issuing a SUBSCRIBE for the dialog event package [\[RFC4235\] \(Rosenberg, J., Schulzrinne, H., and R.](#page-13-5) [Mahy, "An INVITE-Initiated Dialog Event Package for the Session](#page-13-5) [Initiation Protocol \(SIP\)," November 2005.\)](#page-13-5). The resulting NOTIFY will contain details of all pertinent calls, including the dialog identifiers. Carol may (if presented with multiple dialogs) choose

# [TOC](#page-0-0)

which call to retrieve. Many implementations choose the first dialog listed, although some use the <duration> element to identify which call has been parked for the longest time. Obtaining the dialog information in this way follows the flow described in [I-D.ietf-sipping-service-examples] (Johnston, A., Sparks, R., [Cunningham, C., Donovan, S., and K. Summers, "Session Initiation](#page-13-3) [Protocol Service Examples," July 2008.\).](#page-13-3)

#### <span id="page-8-0"></span>**3.1. Retrieving a call from a Park Server**

 [TOC](#page-0-0) 

By subscribing to the dialog event package  $[RFC4235]$  (Rosenberg, J., [Schulzrinne, H., and R. Mahy, "An INVITE-Initiated Dialog Event Package](#page-13-5) [for the Session Initiation Protocol \(SIP\)," November 2005.\)](#page-13-5) at the same URI used for parking the call, i.e. <sips:park-

server@example.com;orbit=1234>, all the information that is required for the call to be retrieved by C is delivered in the corresponding NOTIFY.

Similarly, if the call was parked in an environment that does not require 'orbit' parameters, subscribing to the URI used for parking the call, i.e. <sips:park-server@example.com>, will still result in the necessary information being provided for the call to be retrieved.

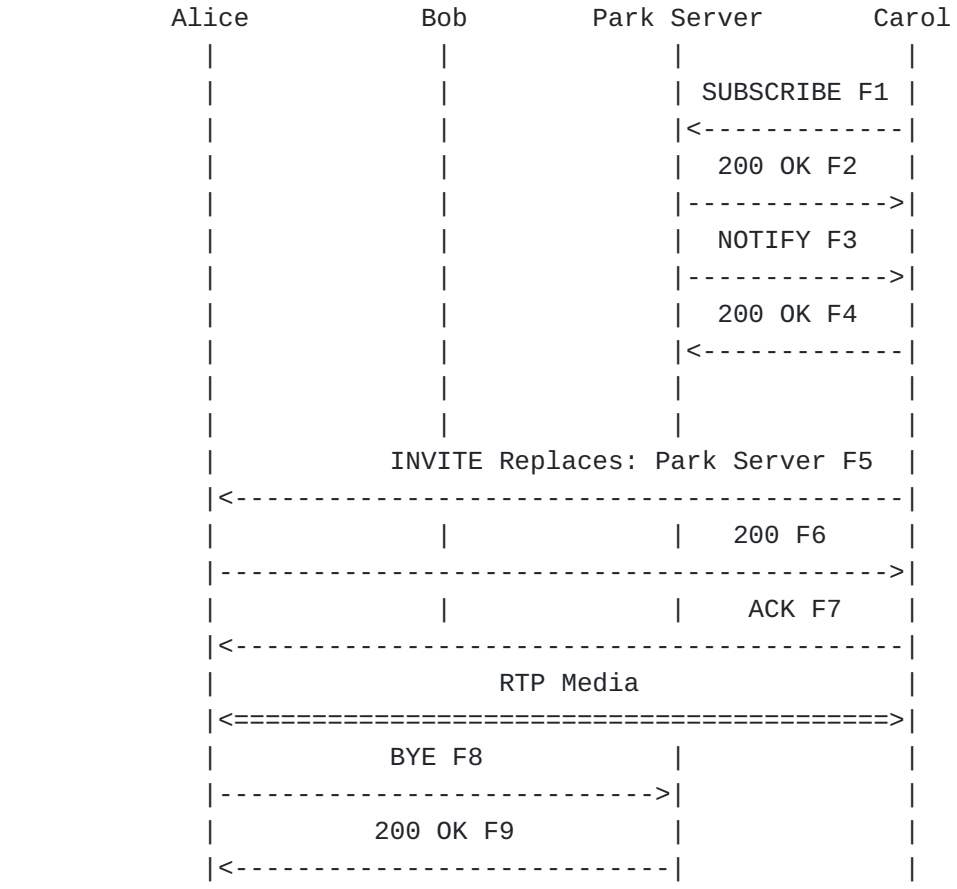

F1 SUBSCRIBE Carol -> Park Server

SUBSCRIBE sips:park-server@example.com;orbit=1234 SIP/2.0 Via: SIP/2.0/TLS chicago.example.com:5061;branch=z9hG4bK92bz Max-Forwards: 70 From: Carol <sips:carol@chicago.example.com>;tag=8672349 To: <sips:park-server@example.com;orbit=1234> Call-ID: xt4653gs2ham@chicago.example.com CSeq: 1 SUBSCRIBE Contact: <sips:carol@client.chicago.example.com> Event: dialog Subscription-State: active;expires=0 Accept: application/dialog-info+xml Content-Length: 0

```
F2 200 OK  Park Server -> Carol
SIP/2.0 200 OK
Via: SIP/2.0/TLS chicago.example.com:5061;branch=z9hG4bK92bz
  ;received=192.0.2.114
Max-Forwards: 70
From: Carol <sips:carol@chicago.example.com>;tag=8672349
To: <sips:park-server@example.com;orbit=1234>;tag=1234567
Call-ID: xt4653gs2ham@chicago.example.com
CSeq: 1 SUBSCRIBE
Content-Length: 0
F3 NOTIFY  Park Server -> Carol
NOTIFY sips:carol@client.chicago.example.com SIP/2.0
Via: SIP/2.0/TLS chicago.example.com:5061;branch=z9hG4bK93ca
Max-Forwards: 70
To: Carol <sips:carol@chicago.example.com>;tag=8672349
From: <sips:park-server@example.com;orbit=1234>;tag=1234567
Call-ID: xt4653gs2ham@chicago.example.com
CSeq: 2 NOTIFY
Contact: <sips:park-server@example.com;orbit=1234>
Event: dialog
Subscription-State: terminated
Content-Type: application/dialog-info+xml
Content-Length: ...
<?xml version="1.0"?>
<dialog-info xmlns="urn:ietf:params:xml:ns:dialog-info"
      version="0" state="full"
      entity="sips:park@park.server.example.com;orbit=1234">
      <dialog id="94992014524" call-id="12345600@atlanta.example.com"
            local-tag="3145678" remote-tag="1234567" direction="recipient"
            remote-uri="alice@atlanta.example.com"
            remote-target="alice@client.atlanta.example.com">
      <state>confirmed</state>
      </dialog>
</dialog-info>
```
F4 200 OK Carol -> Park Server

SIP/2.0 200 OK Via: SIP/2.0/TLS chicago.example.com:5061;branch=z9hG4bK93ca To: Carol <sips:carol@chicago.example.com>;tag=8672349 From: <sips:park@server.example.com;orbit=1234>;tag=1234567 Call-ID: xt4653gs2ham@chicago.example.com CSeq: 2 NOTIFY Contact: <sips:carol@client.chicago.example.com> Content-Length: 0

The remainder of the frames are the same as the corresponding frames from [I-D.ietf-sipping-service-examples] (Johnston, A., Sparks, R., [Cunningham, C., Donovan, S., and K. Summers, "Session Initiation](#page-13-3) [Protocol Service Examples," July 2008.\),](#page-13-3) since the required dialog ID has been obtained through the SUBSCRIBE / NOTIFY cycle from the Park Server.

#### <span id="page-11-0"></span>**3.2. Retrieving a call from a User Agent**

Retrieving a parked call from a User Agent is very similar to retrieving a call from a Park Server. The main difference is identifying which URI should be used for the initial subscription, in order to find the dialog identifiers for the parked call. The URI most likely to be known for a particular User Agent is the AoR. But this may correspond to multiple UAs. Therefore, if Carol subscribes to the AoR, she should be prepared for multiple NOTIFY responses, should her SUBSCRIBE fork. It is tempting to state that Carol should subscribe to the GRUU of the

UA with the parked call. This will work well if the GRUU is known in advance (possibly by Carol having a long-lived subscription to Bob's UA). If the GRUU is not known in advance, then it may prove too onerous to expect it to be typed in on Carol's UA, just to retrieve a parked call.

Open issue: Is subscribing to the AoR the best we can offer? Using the 'orbit' parameter in conjunction with parking calls on User Agents can lead to difficulties in ensuring that the 'orbit' parameter is delivered to the User Agent. Current thinking favours an approach based upon [\[RFC4244\] \(Barnes, M., "An Extension to the Session](#page-13-6) [Initiation Protocol \(SIP\) for Request History Information,"](#page-13-6) [November 2005.\)](#page-13-6).

Open issue: Once this has moved on a little, we can ensure it meets our needs.

If the 'orbit' parameter is not used, then Carol will eventually find out about all the dialogs currently in progress at Bob's UA. Distinguishing the parked call from other dialogs may prove challenging

(assuming that all calls marked as held is not acceptable). There may be an opportunity to reuse some BLISS-MLA work here, which permits dialogs to be marked as 'exclusive', which indicates that other UAs should not attempt to pick them up. Open issue: How should a parked call be identified when parked on a UA with other (potentially non-parked) dialogs in progress? Does this problem only exist when an orbit is not used?

### <span id="page-12-0"></span>**4. User Agent Configuration**

For Bob and Carol to be able to park and retrieve calls using a Park Server, both need to be configured with the URI of the Park Server. In addition, Bob and Carol should be configured to understand whether or not an orbit will be required for park and retrieve. Finally, Bob also needs to be configured to determine whether Bob should provide the orbit or whether the orbit will be allocated by the Park Server.

### <span id="page-12-1"></span>**5. Acknowledgements**

The following individuals were part of the Call Park Design Team, and have helped to shape this document: Francois Audet, Jason Fischl, Derek Macdonald, Shida Schubert, Sanjay Sinha, Dale Worley and Theo Zourzouvillys.

## <span id="page-12-2"></span>**6. Security Considerations**

<span id="page-12-3"></span>None.

## **7. IANA Considerations**

Open issue: presumably need to define the new uri-parameter 'orbit'.

#### <span id="page-12-4"></span>**8. References**

 [TOC](#page-0-0) 

 [TOC](#page-0-0) 

 [TOC](#page-0-0) 

 [TOC](#page-0-0) 

## **8.1. Normative References**

<span id="page-13-5"></span><span id="page-13-3"></span>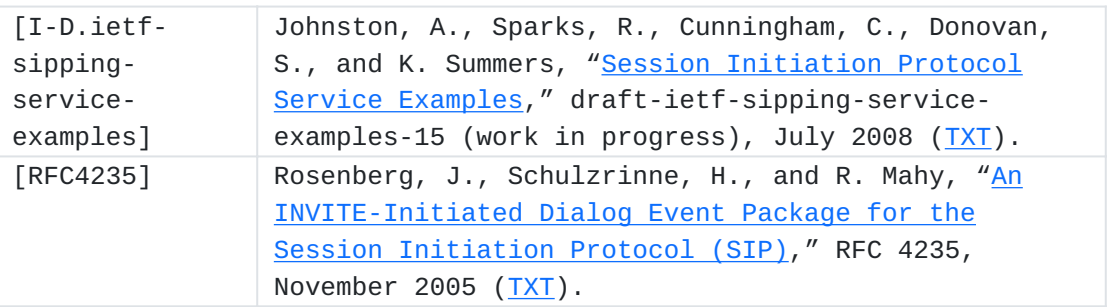

### <span id="page-13-0"></span>**8.2. Informative References**

<span id="page-13-6"></span><span id="page-13-4"></span>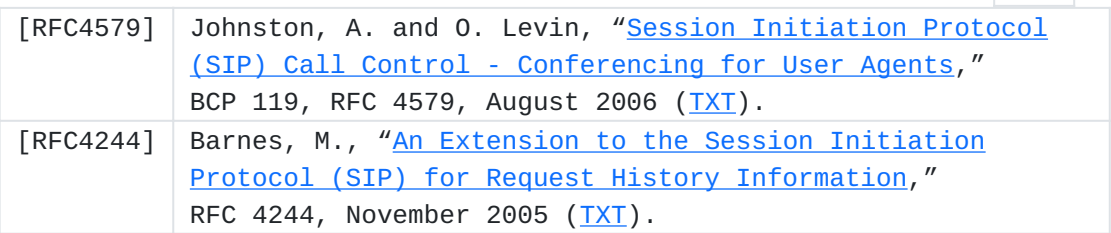

## <span id="page-13-1"></span>**Author's Address**

 [TOC](#page-0-0)  Michael Procter VoIP.co.uk Commerce House Telford Road Bicester, Oxfordshire OX26 4LD UK Email: [michael@voip.co.uk](mailto:michael@voip.co.uk) URI: <http://voip.co.uk>

# <span id="page-13-2"></span>**Full Copyright Statement**

Copyright © The IETF Trust (2008). This document is subject to the rights, licenses and restrictions contained in BCP 78, and except as set forth therein, the authors retain all their rights.

This document and the information contained herein are provided on an "AS IS" basis and THE CONTRIBUTOR, THE ORGANIZATION HE/SHE REPRESENTS OR IS SPONSORED BY (IF ANY), THE INTERNET SOCIETY, THE IETF TRUST AND THE INTERNET ENGINEERING TASK FORCE DISCLAIM ALL WARRANTIES, EXPRESS OR IMPLIED, INCLUDING BUT NOT LIMITED TO ANY WARRANTY THAT THE USE OF THE

 [TOC](#page-0-0) 

 [TOC](#page-0-0) 

INFORMATION HEREIN WILL NOT INFRINGE ANY RIGHTS OR ANY IMPLIED WARRANTIES OF MERCHANTABILITY OR FITNESS FOR A PARTICULAR PURPOSE.

### **Intellectual Property**

The IETF takes no position regarding the validity or scope of any Intellectual Property Rights or other rights that might be claimed to pertain to the implementation or use of the technology described in this document or the extent to which any license under such rights might or might not be available; nor does it represent that it has made any independent effort to identify any such rights. Information on the procedures with respect to rights in RFC documents can be found in BCP 78 and BCP 79.

Copies of IPR disclosures made to the IETF Secretariat and any assurances of licenses to be made available, or the result of an attempt made to obtain a general license or permission for the use of such proprietary rights by implementers or users of this specification can be obtained from the IETF on-line IPR repository at [http://](http://www.ietf.org/ipr) [www.ietf.org/ipr](http://www.ietf.org/ipr).

The IETF invites any interested party to bring to its attention any copyrights, patents or patent applications, or other proprietary rights that may cover technology that may be required to implement this standard. Please address the information to the IETF at [ietf](mailto:ietf-ipr@ietf.org)[ipr@ietf.org.](mailto:ietf-ipr@ietf.org)